## **Topic 1: Arithmetic**

## **1) The Basics:**

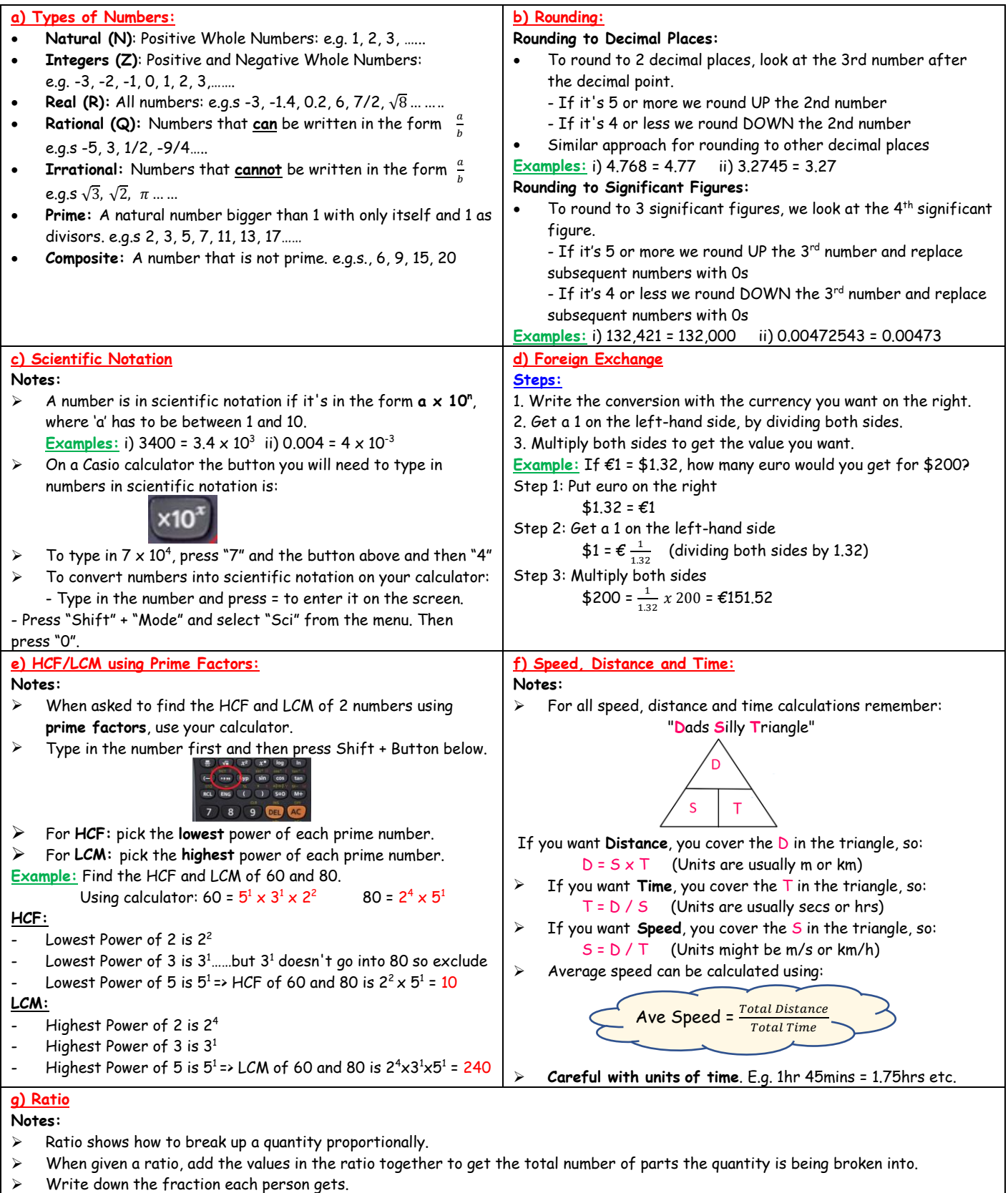

**Example:** Divide €200 between Alan and Brian in the ratio 3:2.

3:2 means there are  $3 + 2 = 5$  parts

=> Alan gets  $\frac{3}{5}$  and Brian gets  $\frac{2}{5}$  => Alan gets  $\frac{3}{5}$  of €200 = €120 and Brian gets  $\frac{2}{5}$  of €200 = €80

## **2) Percentages/Profit/Loss/VAT:**

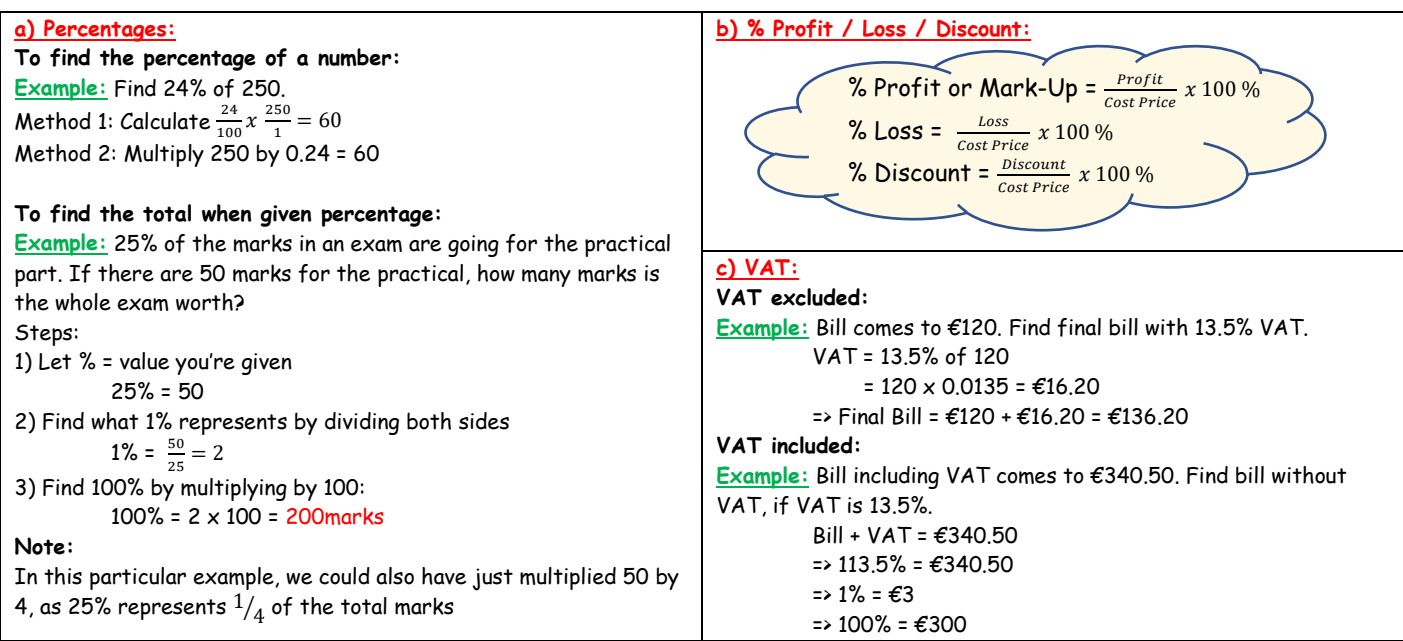

**3) Income Tax:**

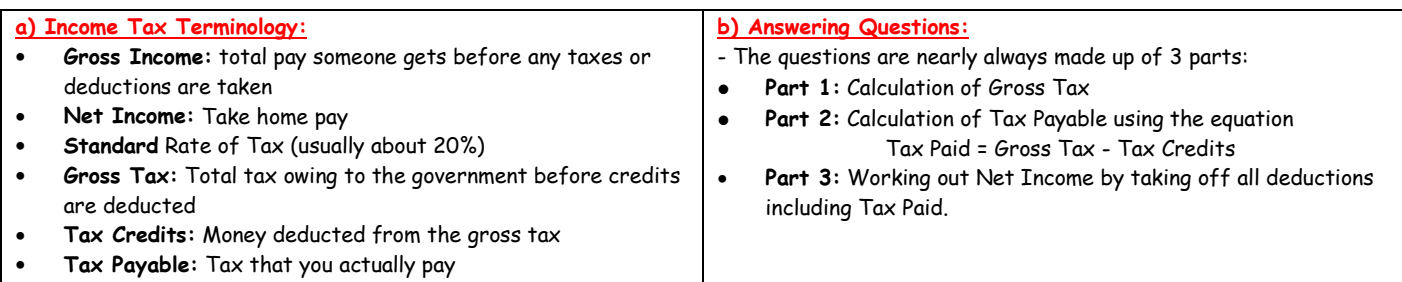

**4) Compound Interest/Depreciation:**

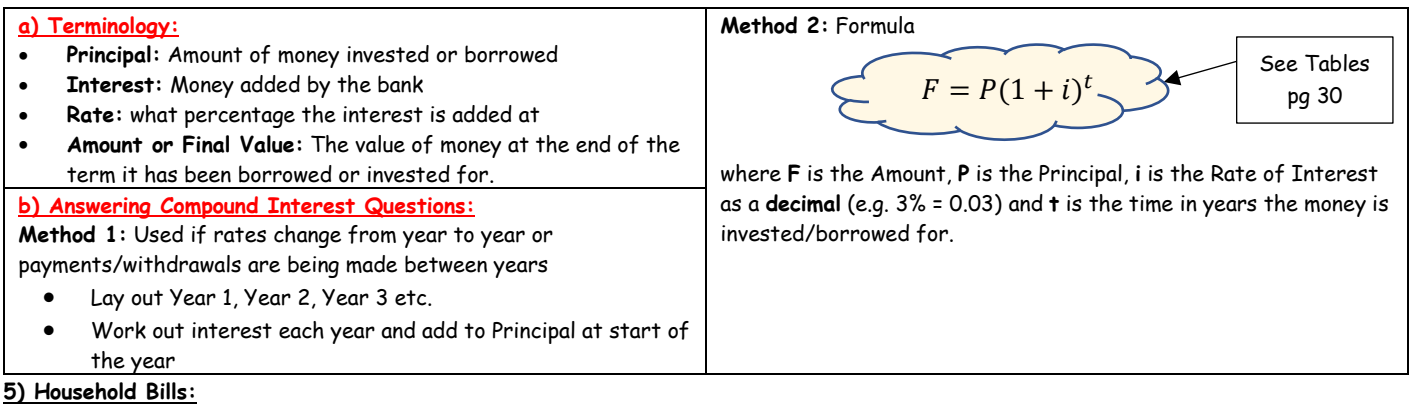

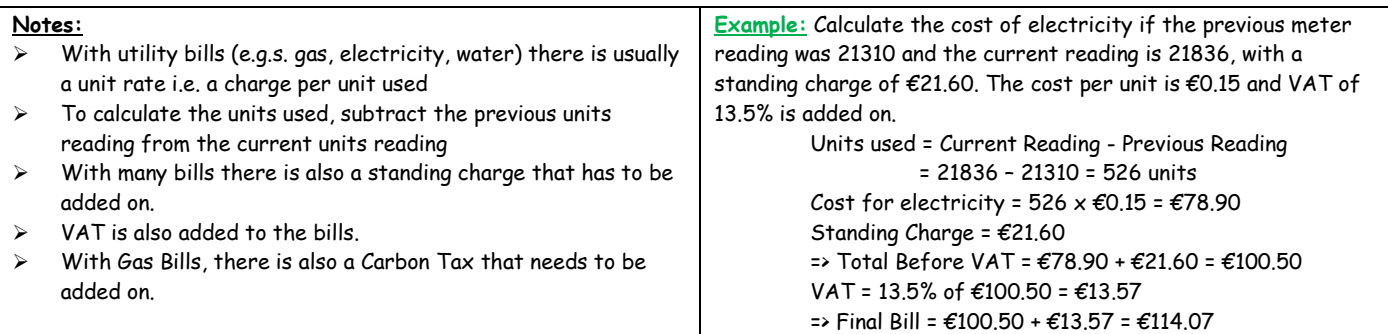